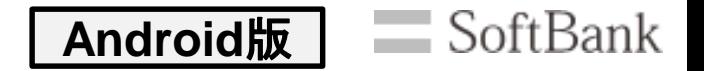

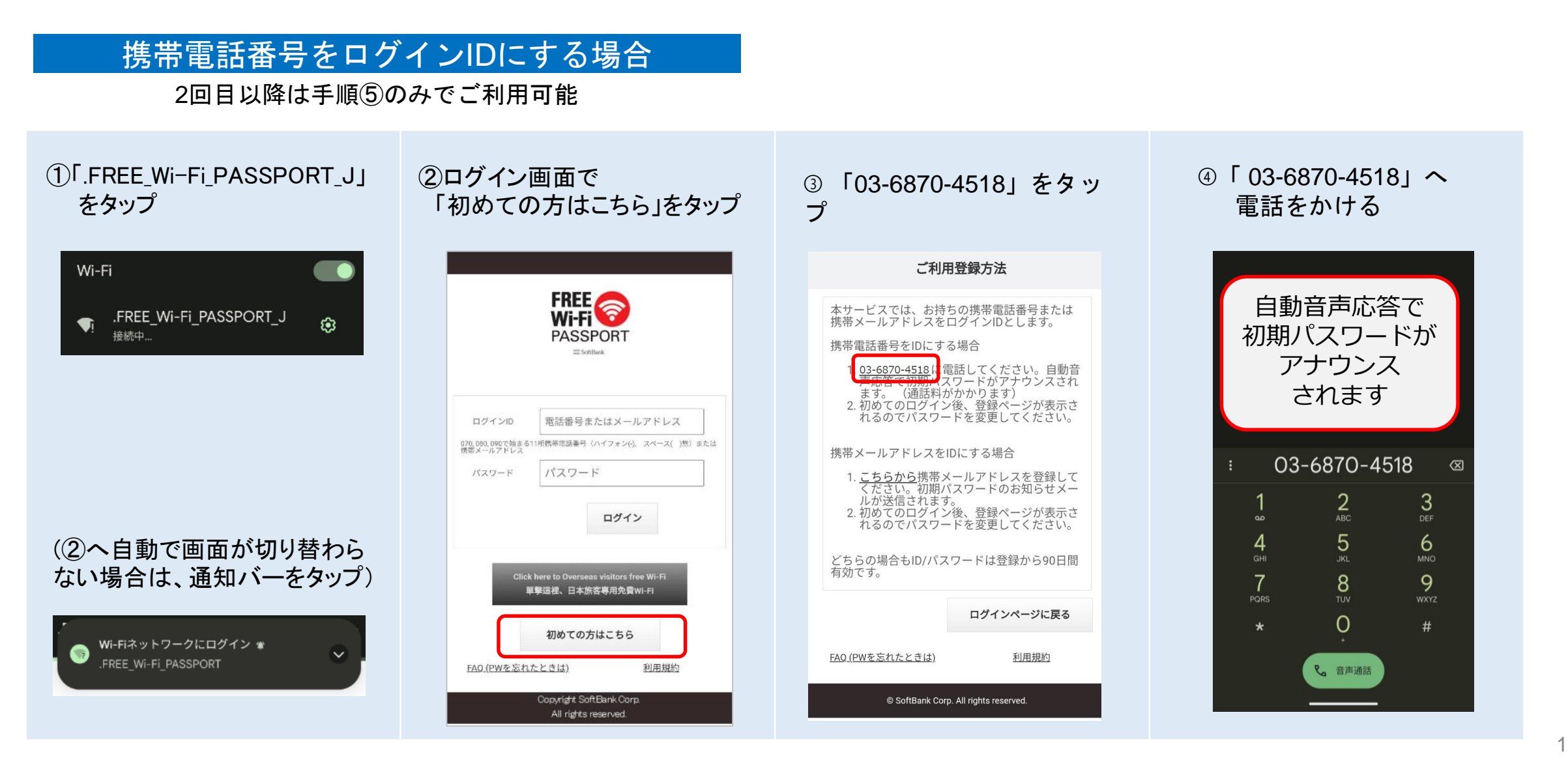

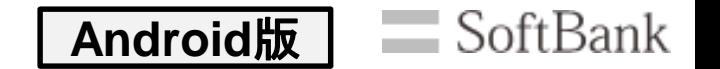

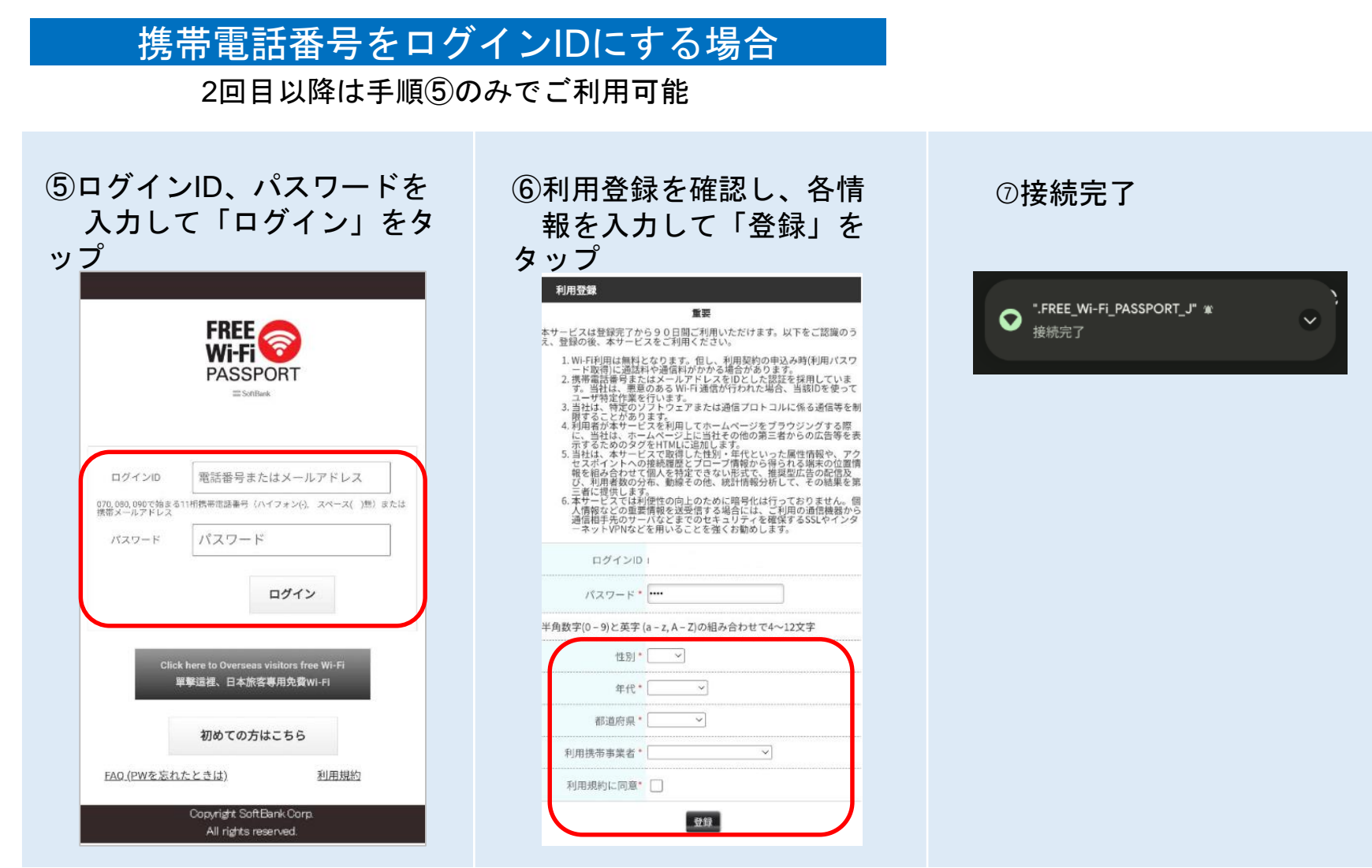

COPYRIGHT © 2023 SoftBank Copyright © 2023 SoftBank Copyright © 2023 SoftBank Copyrights Copyrights Copyrights R<br>Copyrights Reserved. All Rights Reserved. All Rights Reserved. All Rights Reserved. All Rights Reserved. All パスワード発行後初回ログインまでの期限は当日中です。期限切れになった場合は、再登録が必要にな ります。

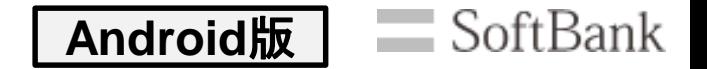

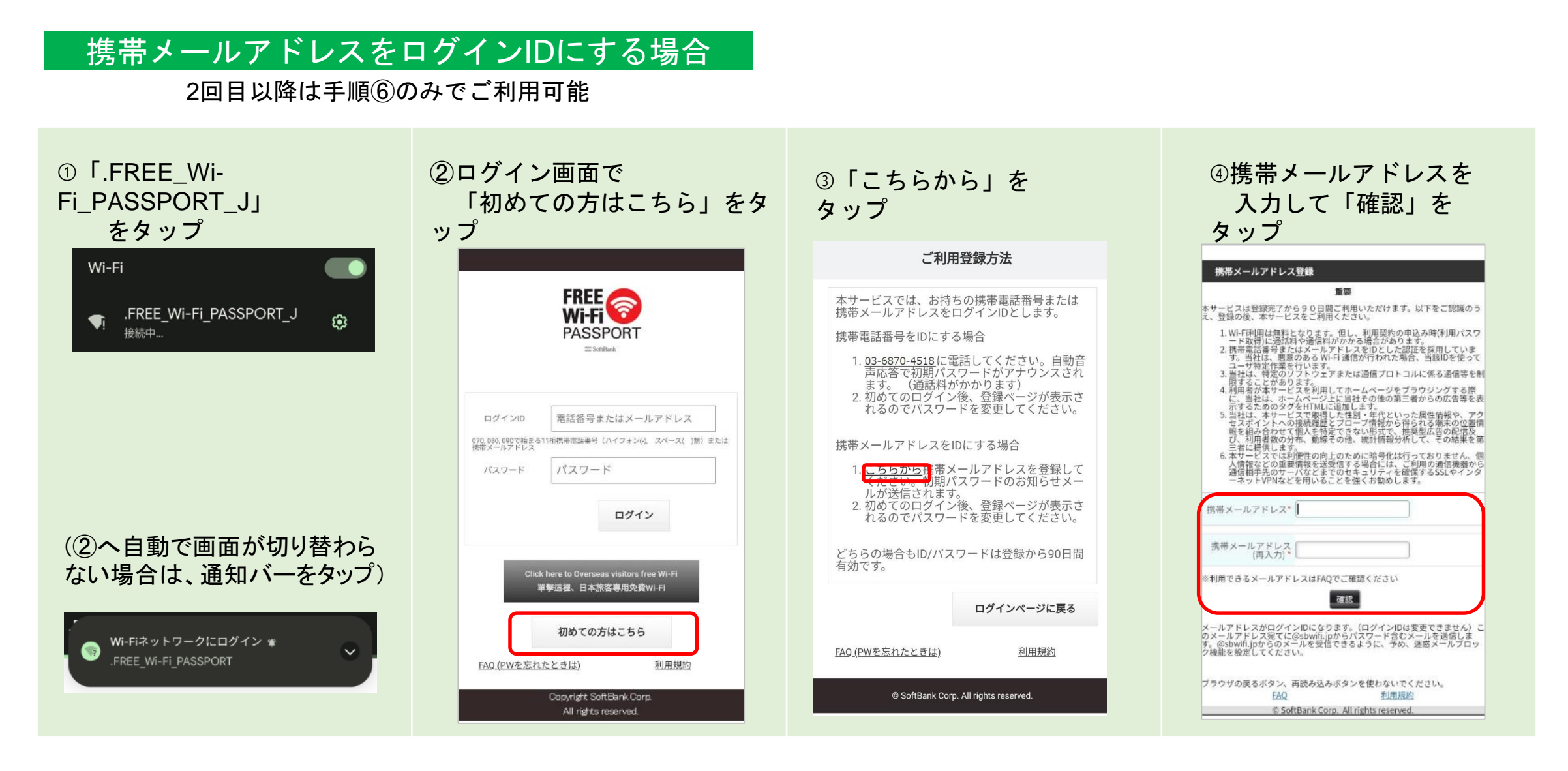

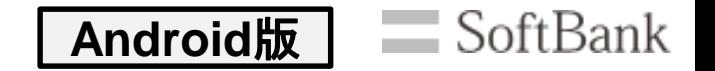

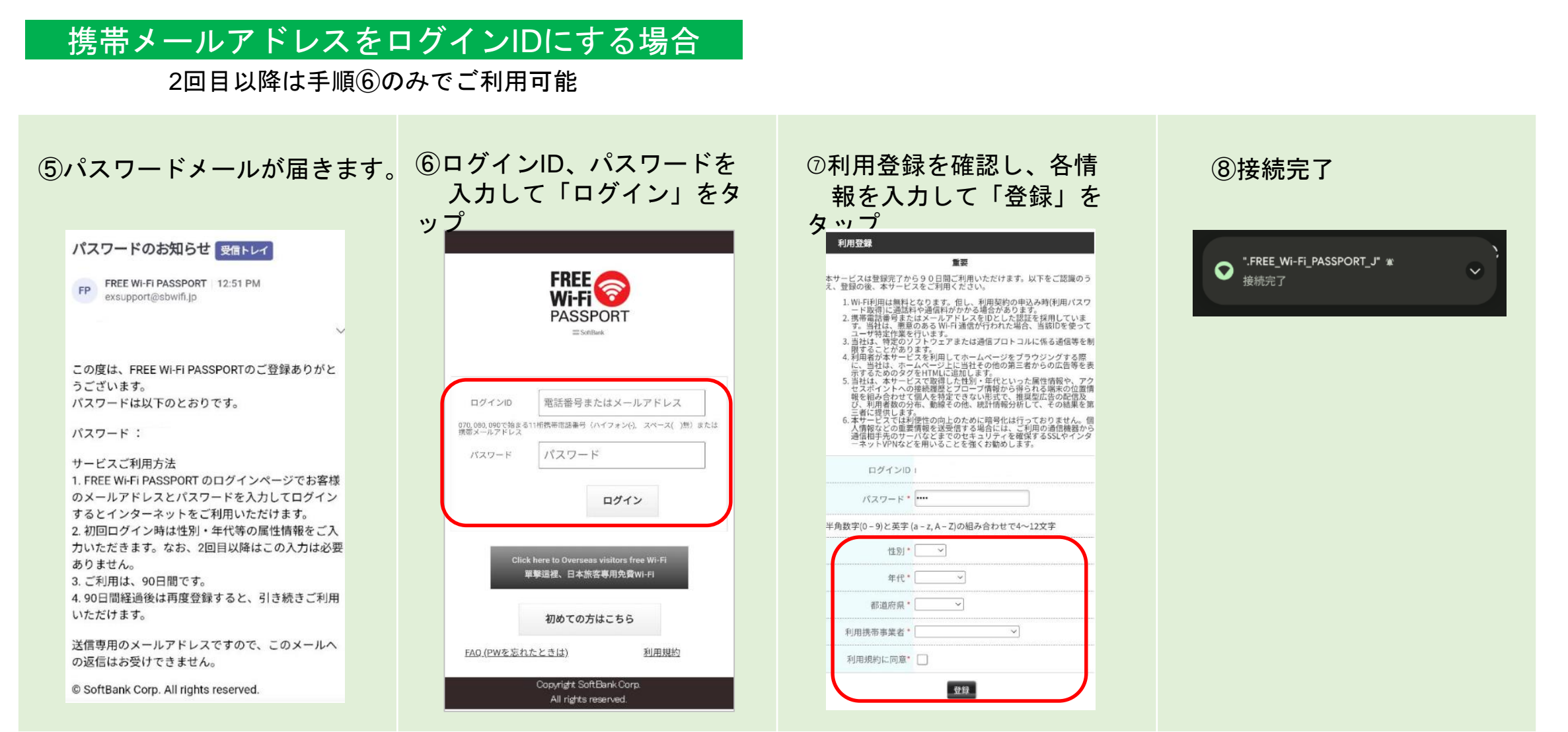

COPYRIGHT © 2023 SoftBank Copyright © 2023 SoftBank Copyright © 2023 SoftBank Copyrights Copyrights Copyrights R<br>Copyrights Reserved. All Rights Reserved. All Rights Reserved. All Rights Reserved. All Rights Reserved. All パスワード発行後初回ログインまでの期限は当日中です。期限切れになった場合は、再登録が必要にな ります。